## Zentrale Drucker C5051i D EQ80 für Studierende Scan to Mail - Hinweise zum Scannen und Versenden per E-Mail

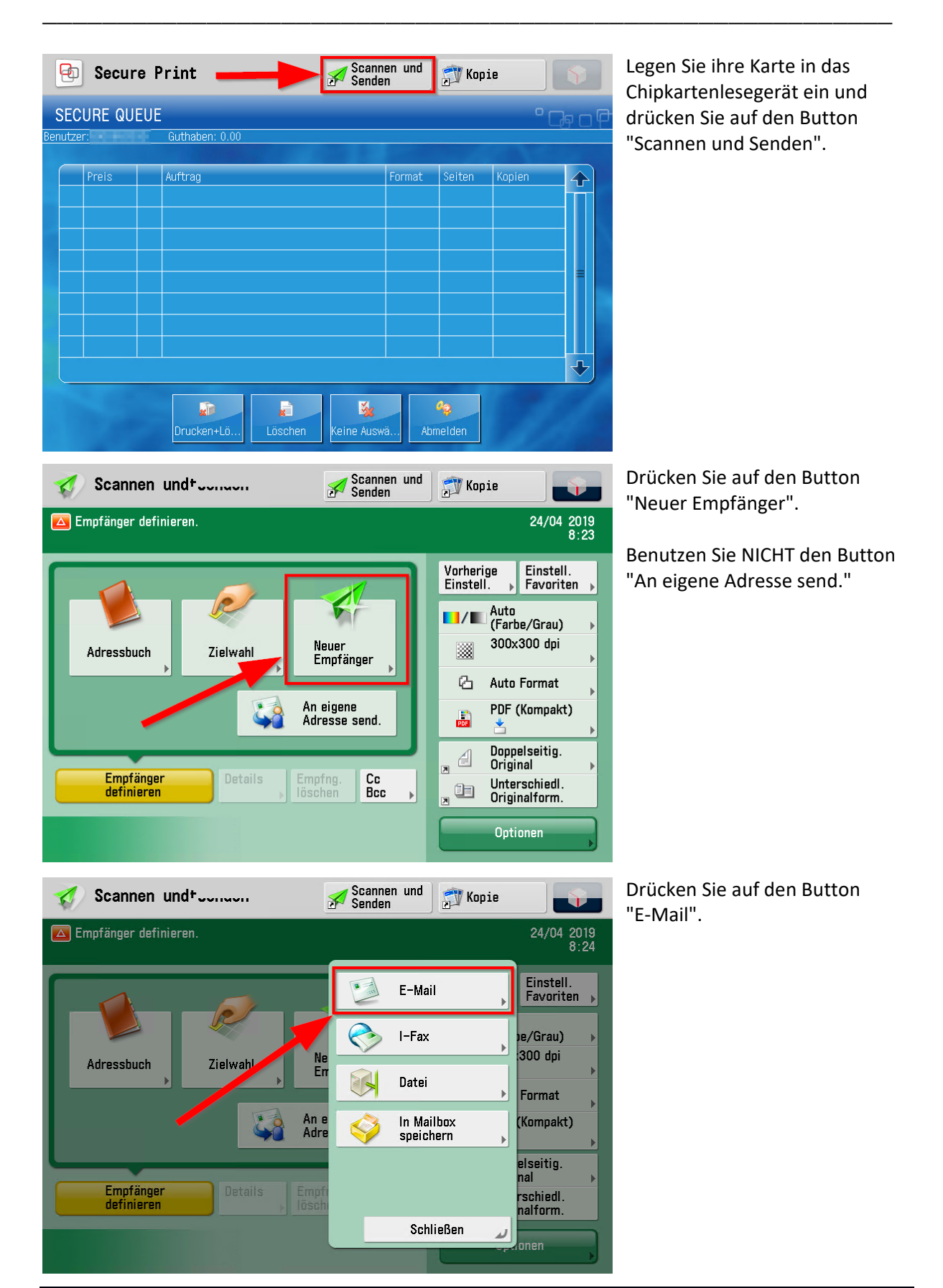

Hinweise zum Scannen und Versenden per E-Mail – Scan to Mail Versenden bereichtet und Universität Potsdam | ZIM

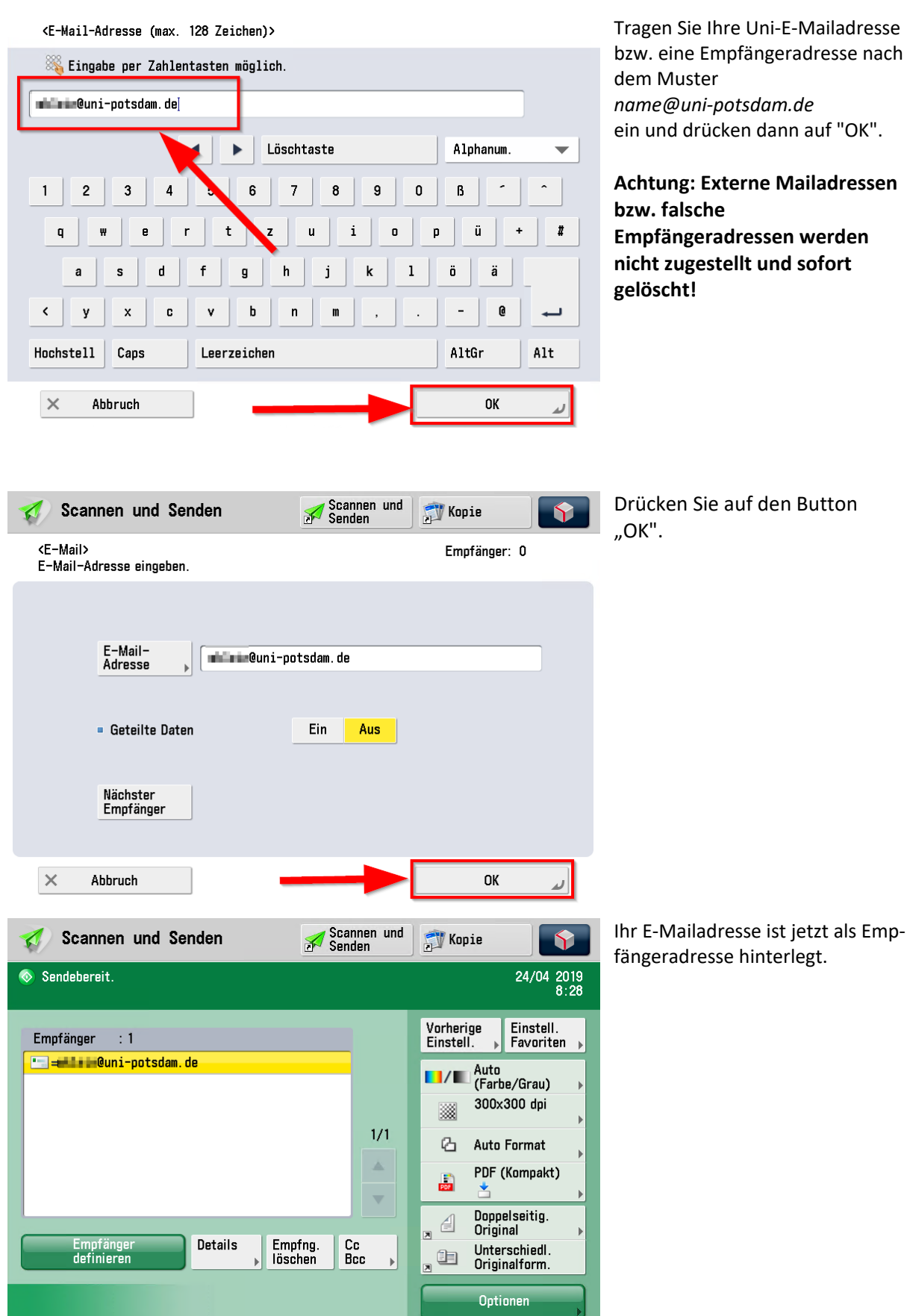

Sie können jetzt Ihre Dokumente einscannen.

Hinweise zum Scannen und Versenden per E-Mail – Scan to Mail Versenden bereichtet und Universität Potsdam | ZIM

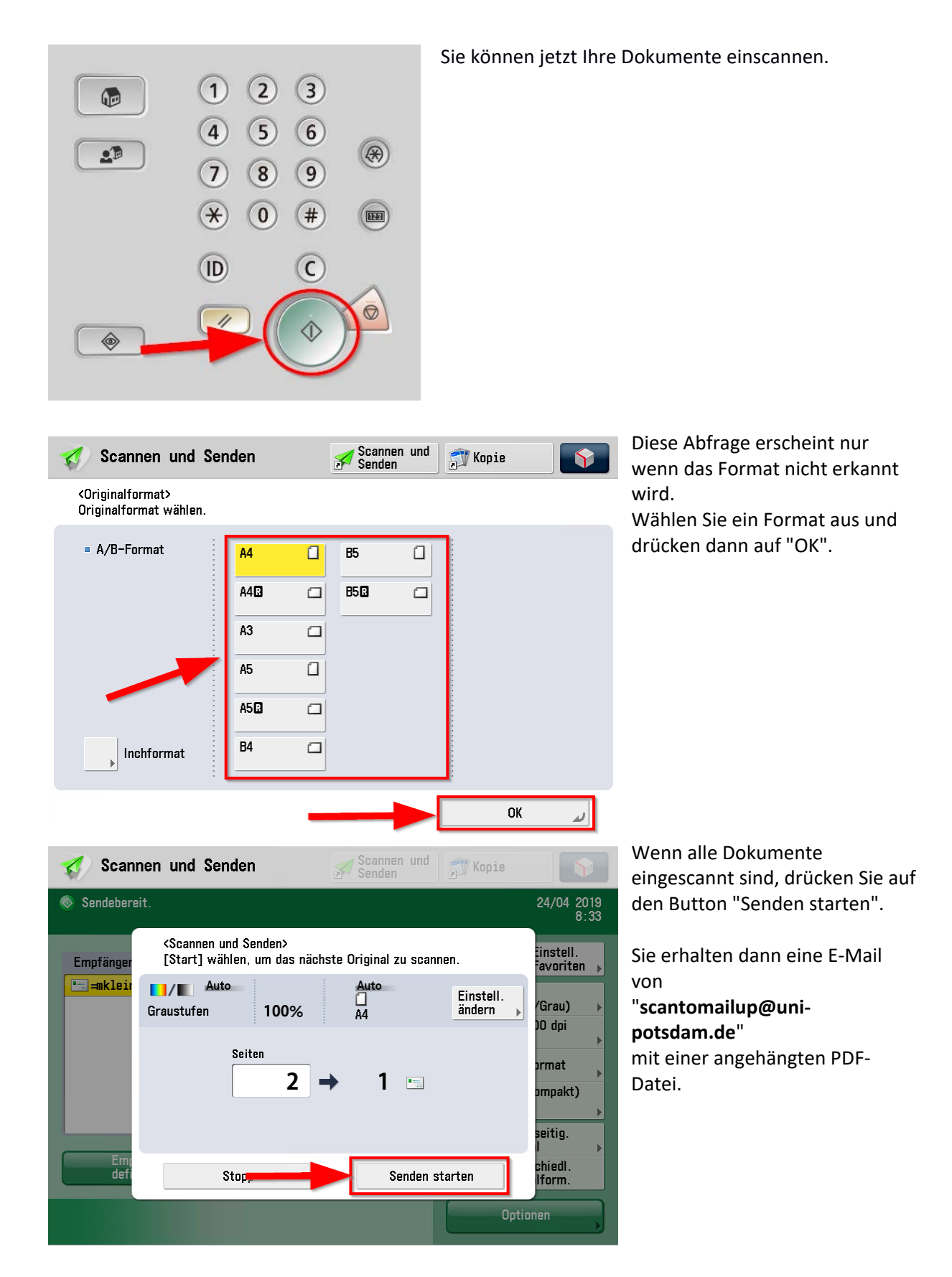

## **Kontakt:**

ZIM – Zentrum für Informationstechnologie und Medienmanagement E-Mail: zim-444437@uni-potsdam.de Telefon: +49 331 977-444437

Hinweise zum Scannen und Versenden per E-Mail – Scan to Mail Versenden bereichtet und Universität Potsdam | ZIM